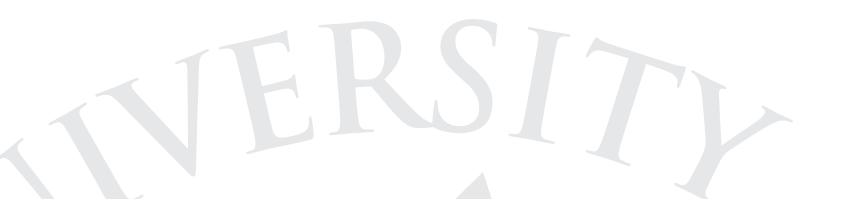

## Datalogistudiet

Rolf Fagerberg

Institut for Matematik og Datalogi Syddansk Universitet

Studiestart, 1. september <sup>2015</sup>

Datalogistudiet

Studiestart, 1. september, <sup>2015</sup> – <sup>1</sup> / <sup>16</sup>

<span id="page-1-0"></span>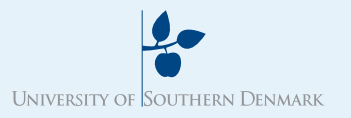

# Indhold

#### [Indhold](#page-1-0)

- Hvad er [datalogi?](#page-2-0)
- Emneområder
- [Fokus](#page-4-0)
- Dine [kompetencer](#page-5-0)
- Din [karriere](#page-6-0)
- [Studiestruktur](#page-7-0)
- Bachelor <sup>i</sup> [Datalogi](#page-8-0)
- Eksempler på valgfri
- kurser [\(bachelor\)](#page-9-0)
- Eksempler på valgfri
- kurser [\(kandidat\)](#page-10-0)
- Hvordan er det at
- [studere?](#page-11-0)
- Hvordan er det at
- [studere?](#page-12-0)
- Om instituttet
- [\(IMADA\)](#page-13-0)
- [Studieteknik](#page-14-0)
- [Studieteknik](#page-15-0)
- ■Hvad er datalogi?
- ■Hvad arbejder du med bagefter?
- ■Studiets opbygning og indhold
- ■Livet som studerende

<span id="page-2-0"></span>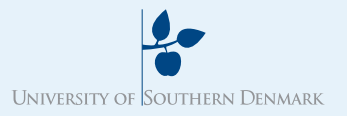

# Hvad er datalogi?

#### [Indhold](#page-1-0)

Hvad er [datalogi?](#page-2-0)

Emneområder [Fokus](#page-4-0)

Dine [kompetencer](#page-5-0)

Din [karriere](#page-6-0)

[Studiestruktur](#page-7-0)

Bachelor <sup>i</sup> [Datalogi](#page-8-0) Eksempler på valgfri kurser [\(bachelor\)](#page-9-0)

Eksempler på valgfri

kurser [\(kandidat\)](#page-10-0)

Hvordan er det at

[studere?](#page-11-0)

Hvordan er det at

[studere?](#page-12-0)

Om instituttet

[\(IMADA\)](#page-13-0)

[Studieteknik](#page-14-0)

[Studieteknik](#page-15-0)

Computere og software møder du overalt:

Mobiltelefoner, computerspil, internettet, GPS'er, dankortterminaler, tekstbehandling, børshandel, vejrprognoser,. . .

> Datalogi er videnskaben bag software, og udvikler metoderne som får computere og software til at fungere.

<span id="page-3-0"></span>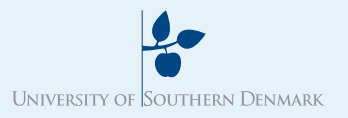

## Emneområder

## [Indhold](#page-1-0)

### Hvad er [datalogi?](#page-2-0)

#### Emneområder

- [Fokus](#page-4-0)
- Dine [kompetencer](#page-5-0)
- Din [karriere](#page-6-0)
- [Studiestruktur](#page-7-0)
- Bachelor <sup>i</sup> [Datalogi](#page-8-0)
- Eksempler på valgfri
- kurser [\(bachelor\)](#page-9-0)
- Eksempler på valgfri
- kurser [\(kandidat\)](#page-10-0)
- Hvordan er det at
- [studere?](#page-11-0)
- Hvordan er det at [studere?](#page-12-0)
- 
- Om instituttet [\(IMADA\)](#page-13-0)
- [Studieteknik](#page-14-0)
- [Studieteknik](#page-15-0)

Datalogi spænder bredt, og indeholder f.eks.:

- Programmering
- ■Programmeringssprog
- ■Softwareudvikling, softwarearkitektur, brugergrænseflader
- ■Algoritmer og datastrukturer
- Beregnelighed
- Computerarkitektur og operativsystemer
- ■Databaser
- ■Kunstig intelligens
- Anvendelsesområder såsom: optimeringsproblemer, websøgning, bioinformatik, computerspil.

<span id="page-4-0"></span>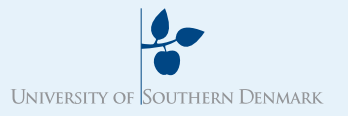

# Fokus

[Indhold](#page-1-0) Hvad er [datalogi?](#page-2-0)Emneområder

#### **[Fokus](#page-4-0)**

Dine [kompetencer](#page-5-0) Din [karriere](#page-6-0) [Studiestruktur](#page-7-0)Bachelor <sup>i</sup> [Datalogi](#page-8-0) Eksempler på valgfri kurser [\(bachelor\)](#page-9-0) Eksempler på valgfri kurser [\(kandidat\)](#page-10-0) Hvordan er det at [studere?](#page-11-0) Hvordan er det at [studere?](#page-12-0) Om instituttet [\(IMADA\)](#page-13-0)[Studieteknik](#page-14-0)[Studieteknik](#page-15-0)

Datalogi er **mere** end programmering:

Fokus er på, **hvad** man skal programmere.

Uddannelsen lægger derfor vægt på:

<mark>Forståelse, Tankearbejde</mark> og **Analyse**.

Men er også præget af:

**Action** og **Handling**: Du laver programmer som løser opgaver <sup>i</sup> den virkelige verden.

<span id="page-5-0"></span>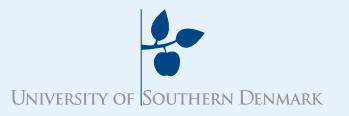

## Dine kompetencer

[Indhold](#page-1-0) Hvad er [datalogi?](#page-2-0)Emneområder [Fokus](#page-4-0)Dine [kompetencer](#page-5-0) Din [karriere](#page-6-0) [Studiestruktur](#page-7-0)Bachelor <sup>i</sup> [Datalogi](#page-8-0) Eksempler på valgfri kurser [\(bachelor\)](#page-9-0) Eksempler på valgfri kurser [\(kandidat\)](#page-10-0) Hvordan er det at [studere?](#page-11-0) Hvordan er det at [studere?](#page-12-0) Om instituttet [\(IMADA\)](#page-13-0)[Studieteknik](#page-14-0)[Studieteknik](#page-15-0)

Inden for IT-sektoren er datalogers særkende:

- ■ Stærke analyseevner, overblik og fagligt overskud. Du bliver den skarpeste kniv <sup>i</sup> IT-skuffen.
- Viden og kompetencer med lang holdbarhed, og evner til selv at opdatere dem. Din uddannelse bliver ikke forældet.

En uddannelse <sup>i</sup> datalogi <sup>g</sup>iver dig et meget solidt fundament for enbred vifte af karrieremuligheder inden for især softwareudvikling.

## Din karriere

### [Indhold](#page-1-0)

Hvad er [datalogi?](#page-2-0)

<span id="page-6-0"></span>**LINIVERSITY OF SOUTHERN DENMARK** 

- Emneområder
- [Fokus](#page-4-0)
- Dine [kompetencer](#page-5-0)

#### Din [karriere](#page-6-0)

- [Studiestruktur](#page-7-0)Bachelor <sup>i</sup> [Datalogi](#page-8-0) Eksempler på valgfri kurser [\(bachelor\)](#page-9-0) Eksempler på valgfri kurser [\(kandidat\)](#page-10-0) Hvordan er det at [studere?](#page-11-0) Hvordan er det at [studere?](#page-12-0)
- Om instituttet
- [\(IMADA\)](#page-13-0)
- [Studieteknik](#page-14-0)
- [Studieteknik](#page-15-0)
- ■ IT-jobs <sup>i</sup> privat og offentlig sektor (softwareudvikler, projektleder, IT-chef, systemadministrator)
- Selvstændig (eget firma, konsulent).
- ■Andre job med analytisk fokus.
- Universitet (undervisning og forskning).
- ■Gymnasiet (undervisning).

Datalogi (Computer Science) er en anerkendt uddannelse over hele verden, og jobmarkedet er <sup>g</sup>lobalt.

Der er ingen arbejsløshed. Lønnen er god.

<span id="page-7-0"></span>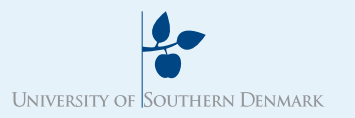

# Studiestruktur

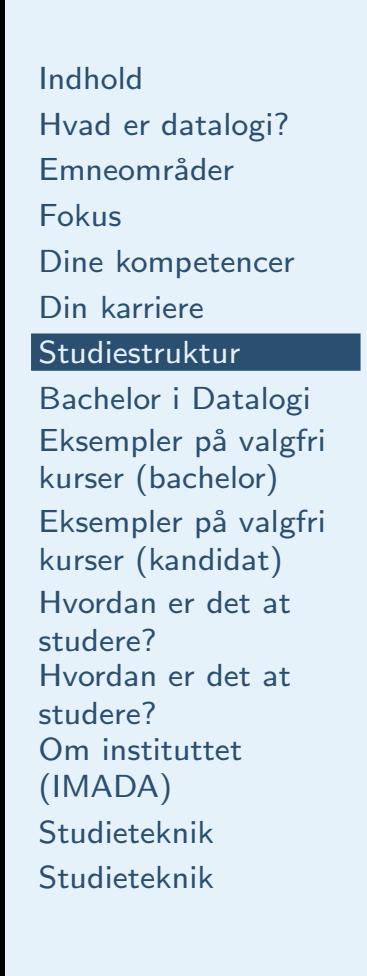

# Bachelor (3 år)  $\rightarrow$  Kandidat (2 år)

Kandidat <sup>i</sup> datalogi

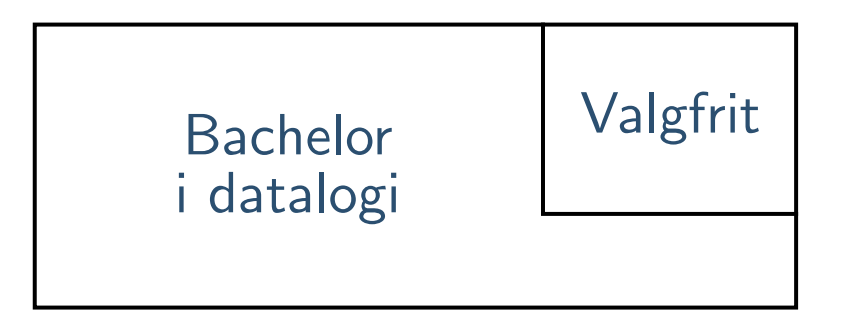

## Udlandsophold: muligt især på 1. år af kandidatuddannlsen.

Studiestart, 1. september,  $2015 - 8 / 16$ 

<span id="page-8-0"></span>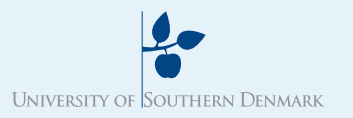

## Bachelor <sup>i</sup> Datalogi

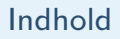

Hvad er [datalogi?](#page-2-0)

Emneområder

[Fokus](#page-4-0)

Dine [kompetencer](#page-5-0)

Din [karriere](#page-6-0)

[Studiestruktur](#page-7-0)

#### Bachelor <sup>i</sup> [Datalogi](#page-8-0)

Eksempler på valgfri kurser [\(bachelor\)](#page-9-0) Eksempler på valgfri kurser [\(kandidat\)](#page-10-0) Hvordan er det at [studere?](#page-11-0) Hvordan er det at [studere?](#page-12-0) Om instituttet [\(IMADA\)](#page-13-0)[Studieteknik](#page-14-0)[Studieteknik](#page-15-0)

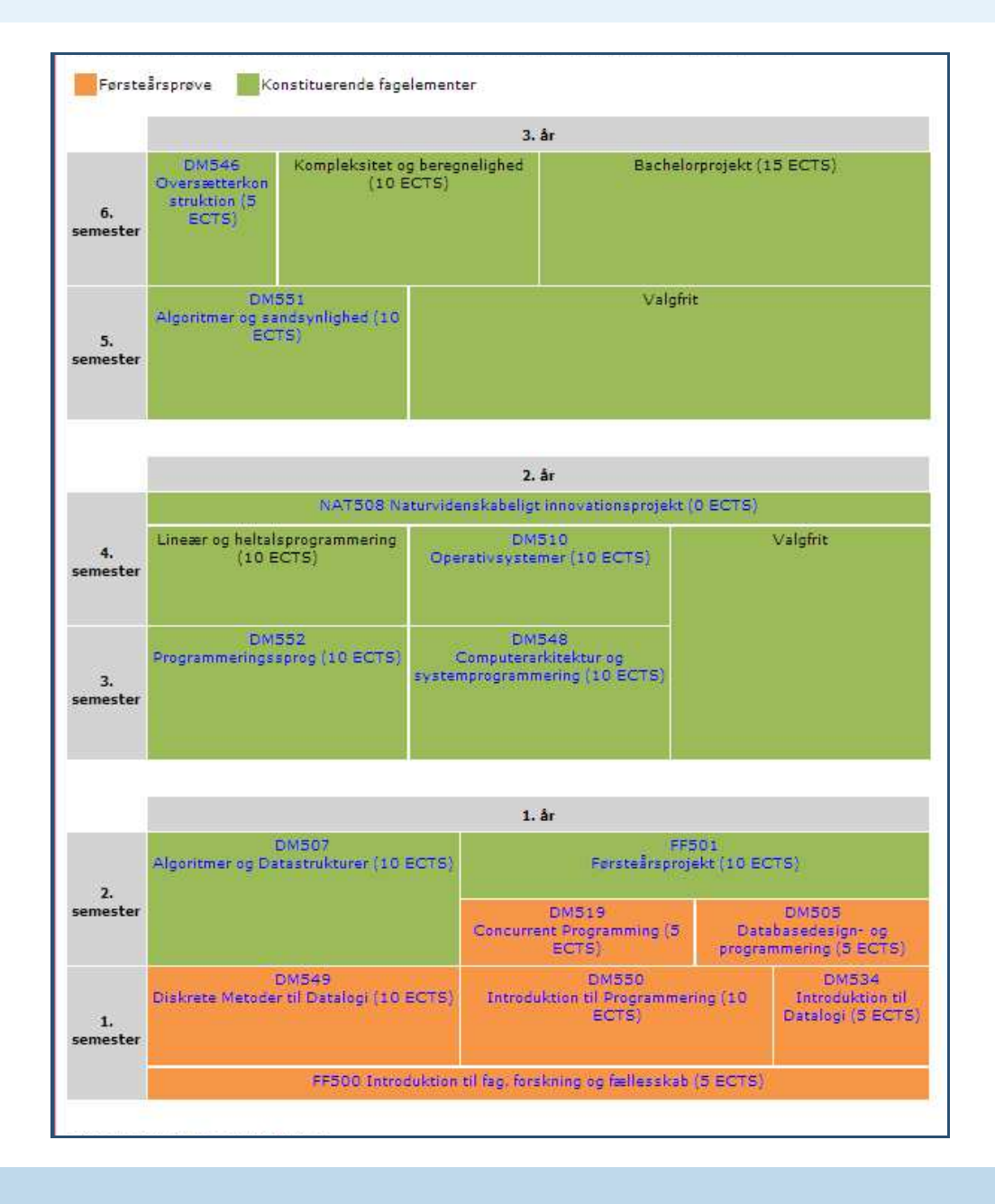

Datalogistudiet

Studiestart, 1. september, <sup>2015</sup> – <sup>9</sup> / <sup>16</sup>

<span id="page-9-0"></span>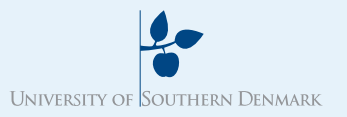

# Eksempler på valgfri kurser (bachelor)

- [Indhold](#page-1-0)
- Hvad er [datalogi?](#page-2-0)
- Emneområder
- [Fokus](#page-4-0)
- Dine [kompetencer](#page-5-0)
- Din [karriere](#page-6-0)
- [Studiestruktur](#page-7-0)
- Bachelor <sup>i</sup> [Datalogi](#page-8-0) Eksempler på valgfri kurser [\(bachelor\)](#page-9-0)
- Eksempler på valgfri
- kurser [\(kandidat\)](#page-10-0)
- Hvordan er det at
- [studere?](#page-11-0)
- Hvordan er det at
- [studere?](#page-12-0)
- Om instituttet
- [\(IMADA\)](#page-13-0)
- [Studieteknik](#page-14-0)
- [Studieteknik](#page-15-0)
- ■Principper for databasesystemer
- Netværk og sikkerhed
- ■Data mining
- Software engineering (flere kurser)
- ■Interaktion og interaktionsdesign
- Organisaton og ledelse
- Kurser fra matematikstudiet

## **Datalogistudiet**

Studiestart, 1. september,  $2015 - 10 / 16$ 

<span id="page-10-0"></span>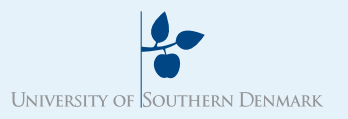

# Eksempler på valgfri kurser (kandidat)

- [Indhold](#page-1-0)
- Hvad er [datalogi?](#page-2-0)
- Emneområder
- [Fokus](#page-4-0)
- Dine [kompetencer](#page-5-0)
- Din [karriere](#page-6-0)
- [Studiestruktur](#page-7-0)
- Bachelor <sup>i</sup> [Datalogi](#page-8-0) Eksempler på valgfri kurser [\(bachelor\)](#page-9-0)
- Eksempler på valgfri kurser [\(kandidat\)](#page-10-0)
- Hvordan er det at
- [studere?](#page-11-0)
- Hvordan er det at
- [studere?](#page-12-0)
- Om instituttet [\(IMADA\)](#page-13-0)
- [Studieteknik](#page-14-0)
- [Studieteknik](#page-15-0)
- ■ Avancerede datastrukturer
	- Algoritmer til websøgning og -indeksering
- ■Bioinformatik
- Cloud Computing
- ■Computeraritmetik
- Computerspilsprogrammering
- Geometriske algoritmer
- Grafalgoritmer
- Heuristikker for optimeringsproblemer
- ■Kryptologi
- Kunstig intelligens
- ■Online algoritmer
- Parallel Computing
- ■Sensornetværk

## **Datalogistudiet**

<span id="page-11-0"></span>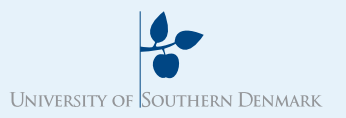

## Hvordan er det at studere?

- [Indhold](#page-1-0) Hvad er [datalogi?](#page-2-0)Emneområder [Fokus](#page-4-0)Dine [kompetencer](#page-5-0) Din [karriere](#page-6-0) [Studiestruktur](#page-7-0)
- 
- 
- Bachelor <sup>i</sup> [Datalogi](#page-8-0)
- Eksempler på valgfri kurser [\(bachelor\)](#page-9-0)
- Eksempler på valgfri
- kurser [\(kandidat\)](#page-10-0)
- Hvordan er det at [studere?](#page-11-0)
- Hvordan er det at [studere?](#page-12-0)Om instituttet
- [\(IMADA\)](#page-13-0)
- [Studieteknik](#page-14-0)
- [Studieteknik](#page-15-0)
- ■■ Forelæsninger (*introfase*)
- Gennemgang af opgaver på hold (*træningsfase*)
- ■■ Lektielæsning i grupper og alene (*studiefase*)

- Lærebøger.
- ■Eksamen.
- Afleveringer (ofte med programmering) <sup>i</sup> mange af kurserne.
- ■1.årsprojekt (1. år), bachelorprojekt (3. år), speciale (5. år)

<span id="page-12-0"></span>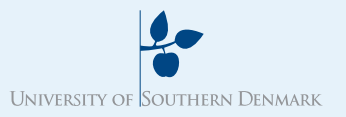

 Hvad er [datalogi?](#page-2-0)Emneområder [Fokus](#page-4-0)Dine [kompetencer](#page-5-0) Din [karriere](#page-6-0) [Studiestruktur](#page-7-0)Bachelor <sup>i</sup> [Datalogi](#page-8-0) Eksempler på valgfri kurser [\(bachelor\)](#page-9-0) Eksempler på valgfri kurser [\(kandidat\)](#page-10-0) Hvordan er det at [studere?](#page-11-0) Hvordan er det at [studere?](#page-12-0) Om instituttet [\(IMADA\)](#page-13-0)[Studieteknik](#page-14-0)

[Studieteknik](#page-15-0)

[Indhold](#page-1-0)

## <sup>I</sup> forhold til gymnasiet:

- ■Større fagligt tempo.
- Tingene skal læses flere gange for at blive forstået.
- ■Kort og klart bedre end langt og ordrigt.
- Større grad af selvstændighed <sup>i</sup> studieplanlægning

Fuld belastning: (højst) <sup>20</sup> timers undervisning, (mindst) <sup>20</sup> timers hjemmearbejde.

Der kræves ikke forhåndskendskab til programmering eller til f.eks. Linux. Det er en fordel (men ikke et krav) at have din egencomputer. Ingen programmer skal købes.

## Datalogistudiet

<span id="page-13-0"></span>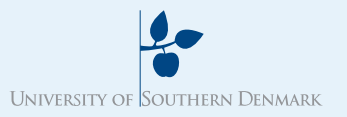

# Om instituttet (IMADA)

[Indhold](#page-1-0)

- Hvad er [datalogi?](#page-2-0)
- Emneområder
- [Fokus](#page-4-0)
- Dine [kompetencer](#page-5-0)
- Din [karriere](#page-6-0)
- [Studiestruktur](#page-7-0)
- Bachelor <sup>i</sup> [Datalogi](#page-8-0) Eksempler på valgfri kurser [\(bachelor\)](#page-9-0)
- Eksempler på valgfri
- kurser [\(kandidat\)](#page-10-0)
- Hvordan er det at
- [studere?](#page-11-0)
- Hvordan er det at
- [studere?](#page-12-0)

 Om instituttet [\(IMADA\)](#page-13-0)

[Studieteknik](#page-14-0)[Studieteknik](#page-15-0)

- Nært studiemiljø, med alt samlet på ét sted.
- ■Engagerede medstuderende (fagråd) – faglige og sociale events. Vær med!
- ■ Stærkt fagligt miljø af international klasse – du undervises af forskere.
- ■■ "Åben dør"-indstilling: du kan altid snakke med underviseren.

# Studieteknik

#### <span id="page-14-0"></span>[Indhold](#page-1-0) Hvad er [datalogi?](#page-2-0)Emneområder [Fokus](#page-4-0)Dine [kompetencer](#page-5-0) Din [karriere](#page-6-0) [Studiestruktur](#page-7-0)Bachelor <sup>i</sup> [Datalogi](#page-8-0) Eksempler på valgfri kurser [\(bachelor\)](#page-9-0) Eksempler på valgfri kurser [\(kandidat\)](#page-10-0) Hvordan er det at [studere?](#page-11-0)Hvordan er det at

[studere?](#page-12-0)Om instituttet

[\(IMADA\)](#page-13-0)[Studieteknik](#page-14-0)

[Studieteknik](#page-15-0)

# Forståelse ⇒ beståelse<br>————————————————————

- ■Læs på stoffet til du føler at du forstår det.
- ■Læs opgaveteksten til du føler at du forstår den.
- Læs din løsning inden aflevering, så du er sikker på at en læser forstår den

<span id="page-15-0"></span>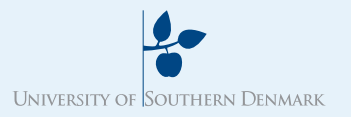

## Studieteknik

[Indhold](#page-1-0) Hvad er [datalogi?](#page-2-0)Emneområder [Fokus](#page-4-0)Dine [kompetencer](#page-5-0) Din [karriere](#page-6-0) [Studiestruktur](#page-7-0)Bachelor <sup>i</sup> [Datalogi](#page-8-0) Eksempler på valgfri kurser [\(bachelor\)](#page-9-0) Eksempler på valgfri kurser [\(kandidat\)](#page-10-0) Hvordan er det at [studere?](#page-11-0)Hvordan er det at

[studere?](#page-12-0)

 Om instituttet [\(IMADA\)](#page-13-0)

[Studieteknik](#page-14-0)

[Studieteknik](#page-15-0)

Udbytte kommer af dit eget (tanke)arbejde.

- Arbejd hårdt, jævnt, og struktureret, 40 timer om ugen. ■Planlæg din tid. Overhold deadlines.
- Nyd studiet. Vælg at du er her fysisk og mentalt.
- ■Hold fri.